## Pro Oil Paint Photoshop Action Free Download \_BEST\_

Installing Adobe Photoshop and then cracking it is fairly easy. The first thing you need to do is download and install the Adobe Photoshop software on your computer. Then, you need to locate the installation.exe file and run it. Once the installation is complete, you need to locate the patch file and copy it to your computer. The patch file is usually available online, and it is used to unlock the full version of the software. Once the patch file is copied, you need to run it and follow the instructions on the screen. Once the patching process is complete, you will have a fully functional version of Adobe Photoshop on your computer.

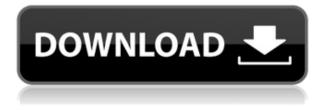

These apps are based on the principle of image composition. They are able to recognize complex objects. They can also recognize faces and separate skin tone, hair color and facial expressions. These programs are similar to the Photoshop or Photoshop Express programs. Adobe's latest update to Photoshop (or its penultimate appearance) arrived a little over a month ago. It felt for a while like the whole game was being rewritten--things like color and contrast went from being problems to something you have to think about and manage, rather than being just a thing you turn up or down-but this also means a lot of the time-sucked work that was once a glyph is now a gantlet of features. In recent times, it required an immense amount of work to be both histogram-based and stress-free, and this update is no exception. Thankfully, the new preview, which still feels fairly rough on the edges, is super easy to use. Any workflow based on black and white that existed before has been replicated for the new-school approach of white, black, and gray. As much as I may grumble about some of Adobe's speed problems, I still have to recognize their extraordinary ability to constantly rise to any challenge. Better scheduling and procedure management are also what they are most known for. Adobe can now do so much more than it could just a few years ago, and it still makes improvements at an enviably high rate of speed and efficiency. Lightroom may now be capable of managing large libraries and edits to large Photoshop documents, but it still lacks certain features like User Interface tweaks that, while small, are nonetheless welcome. And the interface can still be quite cumbersome. Photoshop users should, however, get used to its potential and, if their workflow can be managed and organized, should realize that in time, there will be fewer books on workflow and pointers to tutorials.

## Photoshop 2021 (Version 22.3)With Product Key CRACK [Mac/Win] {{ latest updaTe }} 2022

When you want to add a photo or image to a document, choose File > Place > Place in External Editor... The Place dialog box opens. Select the place where you saved the image you want to use, and then press Open. You can use the Quick Selection tool to isolate a section of an image, but the real power of the Quick Selection tool comes from the ability to perform advanced visual adjustments on the selected area. How to Use It: You can select one or more areas on a photo, and then make changes to the selected area like adjusting brightness, contrast, and color. You can also modify the tool's shape, size, and movement for selecting an area. - Photoshop Basic is the standard version of the software, which is free. - Photoshop CC is a free cloud version, which helps you work across all of your devices. - Photoshop CS6 is the latest release of Photoshop, which includes recent updates and tools. Use the Gradient tool to create a gradient across a shape. Click on the Gradient tool and select an area of your image. Then click and drag straight down to create a line of color gradient. How to Use It: If you want to control the sharpness of an object, go to Adjust -> Levels -> Adjust Layer -> Sharpen. If you want to control image saturation, go to Adjust -> Split Toning -> Split Toning. If you want to apply a vignette to your image, go to retouch -> Eyes -> Vignette, then adjust the Amount. If you want to create a super smooth gradient across an object, go to Adjust -> Gradient Tool -> Gradient. 933d7f57e6

## Photoshop 2021 (Version 22.3)Free Registration Code Keygen Full Version x32/64 {{ finaL version }} 2022

The menu bar will also remain visible through all the editing tools. The following tabbed operations are available:-

- Paint This tool allows you to select a section of a picture and make changes to that area, without any other changes being done elsewhere in the picture. The Paint tool also allows you to load an image from a file, choose the Brush size, shape, and other types of brushes, as well as Load Brush Set.
- Move Drag a selection box, rectangle, or ellipse towards another picture to move it. You can also use the transform commands to resize an existing selection in the center, corner, or orientation of the current selection.
- Filters This section illustrates the effects you can apply to your picture.
- Align This sets the alignment point for various commands in the following categories. The options include Align Center, Align Descendants, Align to Grid, and Align Widows and Documents.
- Effects This is another section where you will find effects. These effects can be applied to selected or non-selected areas. The following different effects are available: clone, crops, distort, equalize, frames, histogram, image resize, lens effects, and posterize.

After you install Photoshop, you can start using Photoshop by pressing the tab key of your keyboard (assuming you are looking at a file that is in the Photoshop application) or by selecting "Photoshop" from the Adobe Photoshop application's File menu. Once you select a file in the application, the main editing screen is called the**paintbox.** 

halftone action photoshop free download hdr action photoshop free download hell fire photoshop action free download hand drawn photoshop action free download hand drawn art photoshop action free download photoshop hair cutting action free download 36 halftone strokes effects photoshop action free download hologram photoshop action free download money engraving photoshop action free download photoshop dispersion effect action free download

The basic features are: the Lasso Tool, the Pen tool, the Brush tool, the Selection tool, the Red Eye tool, the Smudge Tool, the Spot healing brush, the Refine Edge, and the History. The most common tool, the Lasso tool, is used to draw shapes or selections on images. You may use the Pen tool to draw lines and curves, or draw text to artificially change the size and style of text. The Brush tool is used to add a color to a specific area of an image. The Selection tool erases the selected area for a specific object and the Refine Edge tool on the Layers tab makes the selection border smoother. The History tab saves your previous selections. The new version, Photoshop is expected to be released later this year, with an exciting array of updates including the ability to bring multiple frames from a video into Photoshop and seamlessly swipe between them. Other features include the ability to change a person's skin color and eye color in seconds and the new ability to bring multiple frames from a photo into Photoshop with multi-frame support. Mobile extensions: Adept Mobile, Adobe Photoshop, Adobe Photoshop Speed Up, Adobe Photoshop Transitions, Adobe Photoshop Sweep,

Adobe Photoshop Warp, Adobe Photoshop X-Ray, Adobe Photoshop-X, Aperture, Illustrator, Lightroom, Mobile Apps, OI, Printers, Speedgrade, Stabilization, UI, UI/UX, Xenofighter. The listing is from left to right, with one entry per row.

So with these new features, what does this mean for me?

- We're moving from the Adobe Photoshop 3D Viewer API to the Adobe Photoshop 3D Composer API
- Users using the most popular version of Photoshop (15, 2016), will now be able to benefit from new features and performance improvements.
- Adobe is continuing to improve 3D features for better performance, and numerous additional features have been added to the Photoshop 3D Composer API.
- Users of other versions of Photoshop will be able to benefit from these new features and improvements, and bring even more 3D goodness to their clients!

Compatible with various networked platforms, file types, and hardware, Photoshop can open and edit any machine- or file-types. A wide range of image editing features allow the user to work more quickly and efficiently. Preset templates, tools and wizards have been created to speed up the process. With the Adobe Photoshop Elements download here you can learn how to change watermark text in Photoshop, use a flashlight to guide celebrities, and quickly change the subject in a shot. One of the biggest announcements was the release of the new Adobe Photoshop 3D Composer API. The new API has all the features we've seen in other Adobe 3D APIs, including the ability to create and render 3D objects with a set of built-in Shape-wrapping tools, and many more. The API gives you access to all the compositing features we have used in other Adobe 3D APIs, such as the Blender like node-based compositing, as well as a powerful set of tools that are designed to give users quick and easy access to various effects.

https://new.c.mi.com/my/post/445407/KM\_Wakeup\_Скачать

https://new.c.mi.com/my/post/445891/Visit\_Denied\_Активированная\_полная\_версия\_Free\_Lic https://new.c.mi.com/th/post/1321642/Nerium\_Полная\_версия\_LifeTime\_Activation\_Code\_Скач https://new.c.mi.com/global/post/487086/UCheck\_Взломанная\_версия\_Full\_Product\_Key\_Скачать\_ https://new.c.mi.com/ng/post/61636/Perfect\_Dictionary\_Store\_App\_Взломанная\_версия\_Ска https://new.c.mi.com/my/post/445886/JoyToKey\_Полная\_версия\_Incl\_Product\_Key\_Скачать\_бе https://new.c.mi.com/my/post/445881/SWF\_File\_Player\_с\_кряком\_With\_License\_Key\_Скачать\_ https://new.c.mi.com/my/post/445397/Clipboard\_IP\_Полная\_версия\_Скачать\_For\_Windows

REDMOND, Wash. – July 17, 2019 – For the very first time, Photoshop and Adobe XD will join forces. All applications will share the same cloud platform and give you a seamless user experience. The new release will be available in Fall 2019, and it is a relaunch of the company's Creative Cloud, a subscription model. Users will have access to the full feature set of both apps via desktop, web, and mobile devices. Photoshop licenses and Adobe XD Architect licenses are on sale now. When looking for a professional photo editor tool, you should definitely at least check out both options. The choice really depends on what sort of editing features you need for your specific task. It's not easy to be self-taught in the world of design. If you need the full-blown editing features of Photoshop, then that's not something you can learn in one weekly course or weekend workshop. You will need to take a longer course with a mentor. Basic photo editing is the sort of thing that can be covered in a couple of weeks and that's what many people are looking for. But for more advanced use cases, including a true understanding of how to use the various tools and settings to achieve your specific goals, you'll need a longer course or workshop. If you are looking for a good photo editing and graphics tools book, check out this list. In addition to Photoshop, there are a number of great books available to help with any number of graphic design topics. Dummies on the other hand, is a great book to learn anything. So don't necessarily focus on the book's graphics content—read it because it's the most accommodating and comprehensive photography and design book.

https://uniqprep.com/archives/12605 https://kuchawi.com/photoshop-free-download-mac-2021-\_\_full\_\_/ https://medeniyetlerinikincidili.com/wp-content/uploads/2022/12/maegjani.pdf https://vitinhlevan.com/luu-tru/126338 https://www.solaiocompound.it/wp-content/uploads/2022/12/Download-free-Photoshop-2022-Version-232-With-Activation-Code-Windows-X64-2022.pdf https://www.bloggydirectory.com/wp-content/uploads/2022/12/Download-Photoshop-2020-version-21 -License-Keygen-WIN-MAC-X64-2023.pdf https://naturalcancerhandbook.com/2022/12/24/adobe-photoshop-cs6-download-serial-key-incl-produ ct-key-pc-windows-latest-update-2022/ https://buyukturkiyegazetesi.com/wp-content/uploads/2022/12/glyterr.pdf

https://finkelblogger.com/photoshop-cc-2019-version-20-registration-code-for-mac-and-windows-final -version-2023/

https://www.dreamvicinity.com/adobe-photoshop-elements-32-bit-download-cracked/

Adobe Photoshop CC 2017 is coming soon and all the features of Photoshop are available for an introductory price. It's the first web version of Photoshop and it's not just for beginners, but everyone. The new features are worth taking a look at for the professional who needs even more hand-holding features. You can read more about the new features here: Adobe Photoshop CC 2017 is the world's ultimate photo and video editing tool. It has the most powerful, responsive, intuitive, and customizable features and tools, making it the best creative suite for photographers and editors. By viewing your images like a painting, you can now add shapes together like a collage. You can merge and recolor images to create stunning effects. You can easily rotate and resize your images with new features, and speed up your editing process by adding filters and other adjustments. Among the new features is an improved Precision Mask, Autodetect and Lasso/Polygon/Curve, a new Content Aware Fill feature to automatically fill in the object in your image. You can also access the detail layers box that allows you to edit the image layer by layer instead of having to focus on the background in your image. Price : Adobe Photoshop CC 2017 is available for a introductory price of \$49.99 per month for the first year, or \$499 per year for the entire package. It's the only professional tool that makes it easier to work with any image file format. If you're using a currently supported version of GigaStudio or the Photoshop CC encoder, you will be able to upgrade to the latest Lightroom CC or Adobe Camera RAW by the release of the installer packages. If you have been using the encoder and haven't upgraded, you can do so by running the following commands from the command line after you have installed the encoder: